# **100% Money Back**

**Vendor:**Pegasystems

**Exam Code:**PEGACSSA74V1

**Exam Name:**Certified Senior System Architect (CSSA) 74V1

**Version:**Demo

# **QUESTION 1**

In the following example, the Purchasing, PurchasingInt, and Inventory rulesets are configured for application validation. MyCo and MyCoInt are configured for ruleset validation. The prerequisites for MyCo are MyCoInt and Inventory. The prerequisite for MyCoInt is Pega-ProcessCommander.

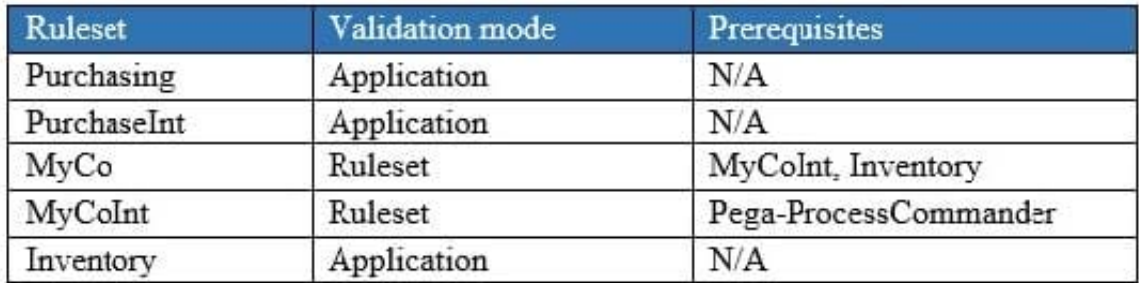

Which of the following two statements are correct? (Choose two.)

- A. Rules in MyCo can reference rules in Purchasing
- B. Rules in MyCoInt can reference rules in MyCo
- C. Rules in Inventory can reference rules in MyCo
- D. Rules in Purchasing can reference rules in Inventory

Correct Answer: CD

## **QUESTION 2**

Which two design configuration limit the need for horizontal scrolling when an application is used on a mobile device? (Choose two.)

- A. Configure UI controls to use native controls on mobile devices
- B. Hide noncritical columns
- C. Set the width for layouts in percentages
- D. Use grid layouts rather than repeating dynamic layouts to display tabular data

#### Correct Answer: AC

# **QUESTION 3**

You have a requirement to populate a list of allowed values sourced from a database table. The list of allowed values varies based on the context in which the list is used.

Which implementation maximizes reusability?

A. Create a data page sourced with a report definition. Use parameters to specify a filter condition to retrieve specific results based on context.

B. Create a data page and report definition for each context. Use parameters to filter the results of the response data transform.

C. Create a data page sourced with a connector. Specialize the data page by class based on context.

D. Create a data page sourced with a report definition. Circumstance the report definition based on context

Correct Answer: B

### **QUESTION 4**

You are troubleshooting a performance issue with a user interaction that exceeds the maximum time of five seconds. The elapsed time shown in the performance report indicates a total of two seconds.

Which tool do you use to determine what is adding the additional three seconds to the performance measure?

- A. Performance Profiler
- B. Database Trace
- C. System Management Application
- D. Log Analyzer

Correct Answer: A

#### **QUESTION 5**

When a user selects an item in a list, the application displays data about that item. Data is copied to a page property using the Copy data from a data page option.

After the data has been copied to the property, when is the data copied to the property again?

- A. The next time the case is opened
- B. Never
- C. The next time the property is accessed
- D. When the item is changed

Correct Answer: D

# **QUESTION 6**

A client wants to replace the Pega 7 logo in the Case Manager and Case Worker portals. Instead of using the company logo, the client wants you to use the logos for each the company\\'s operating subsidiaries ?a user in the ABC subsidiary sees the logo for ABC, and a user in the XYZ subsidiary sees the XYZ logo.

How do you replace the Pega logo with the appropriate logo for each operating subsidiary?

- A. Create a portal header for each division
- B. Create a skin for each division
- C. Create a portal record for each division
- D. Create a harness for each division

Correct Answer: A

# **QUESTION 7**

You want to restrict access to a workbasket to certain users. How do you configure this requirement?

- A. Add the access group for allowed users to the workbasket record
- B. Add a privilege to the workbasket record and to the appropriate access role
- C. Add a skill threshold to the workbasket
- D. Add the access role for allowed users to the workbasket record

Correct Answer: D

#### **QUESTION 8**

A rule with an Apply to: class of AQB-Expenses-Work-TravelVoucher references a rule named CreateVoucher. There are six instances of Create Voucher in the rules cache as shown in the following table.

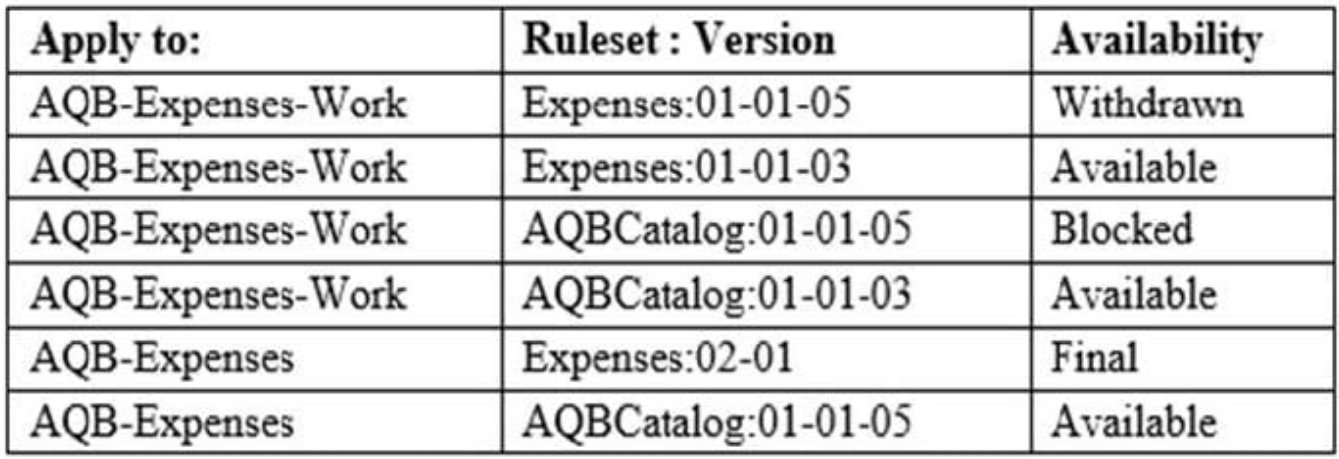

Rule resolution fails to find a rule to execute. What is a possible reason that rule resolution fails to find a rule to execute?

A. The operator only has access to the 01 major versions of the Expenses and AQBCatalog rulesets

B. The operator does not have one or more of the rulesets in their ruleset list

C. The Blocked instance of CreateVoucher is preventing rules in the AQBCatalog ruleset from resolving

D. The Withdrawn instance of CreateVoucher is preventing rules in the AQB-Expenses-Work context from resolving

Correct Answer: A

# **QUESTION 9**

A case type retrieves product data from an external system of record.

Select the configuration option that ensures that the product data is current whenever the case is opened.

- A. Configure a Page property and select the Copy data from a data page option to reference the product data
- B. Configure a Page property and select the Manual data option. Use a data transform to reference the product data
- C. Configure a Page property and select the Refer to a data page option to reference the product data
- D. Configure a Single Value property and select the Automatic reference to class instance option to reference the data

Correct Answer: A

# **QUESTION 10**

An application has the following application rulesets:

Expenses:02-01 TGB:02-01 TGBCatalog:02-01

A rule with an Apply to: class of TGB-Expenses-Work-Reimbursement references a rule named PopulateLineItems. The six instances of PopulateLineItems in the rules cache are shown in the following table.

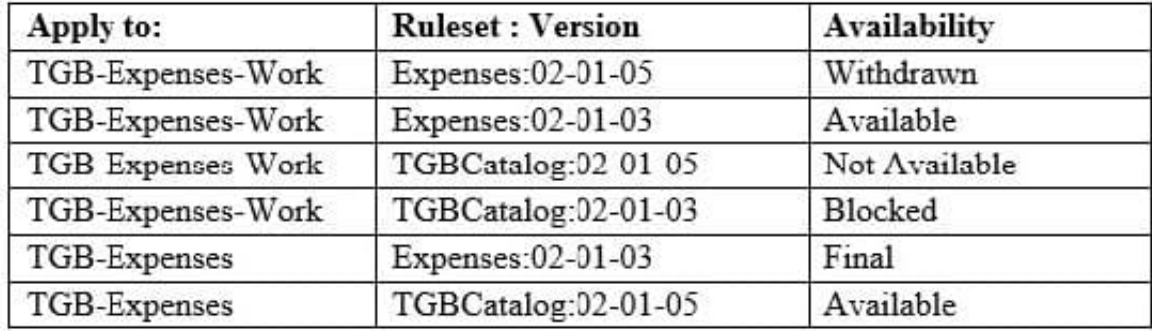

Which rule is chosen by Rule Resolution?

- A. TGB-Expenses.PopulateLineItems (Expenses:02-01-03)
- B. TGB-Expenses.PopulateLineItems (TGBCatalog:02-01-05)
- C. TGB-Expenses-Work.PopulateLineItems (Expenses:02-01-03)
- D. TGB-Expenses-Work.PopulateLineItems (TGBCatalog:02-01-03)
- E. TGB-Expenses-Work.PopulateLineItems (TGBCatalog:02-01-05)
- F. TGB-Expenses-Work.PopulateLineItems (Expenses:02-01-05)

Correct Answer: E

# **QUESTION 11**

Consider the following partial requirement for configuring the Get Next Work functionality in Pega Platform:

All workbaskets with which a user is associated must be checked first. Then, all eligible assignments from all workbaskets must be consolidated into a single list before being filtered and sorted.

Which two options must you select in the Operator ID record to implement this part of the requirement? (Choose two.)

- A. Get from workbaskets first
- B. Merge workbaskets
- C. Use all workbasket assignments in the user\\'s work group
- D. Operator is available to receive work
- Correct Answer: AC

Reference: http://myknowpega.com/2018/05/14/get-next-work-in-pega/

# **QUESTION 12**

You are creating a report that lists all open Personal Injury cases for an Auto Claim case.

What three options do you use to configure the join for this report? (Choose three.)

- A. Specify the join type to include all rows in the Personal Injury class
- B. Specify a join for the Auto Claim class
- C. Specify a join for the Personal Injury class
- D. Specify the join type to only include matching rows
- E. Create the report in the Work- class
- F. Create the report in the Auto Claims class

Correct Answer: CDF